# **Faculty Additional Pay**

#### Helpful Links

#### Faculty Additional Pay | Faculty Affairs and Development | CSUSB

- The submission dates will change each term, it's important to check this site at the beginning of each term for current dates.
- For questions regarding the status of an additional pay pre-authorization, contact your college analyst.
- For questions regarding the status of an additional pay pre-authorization that has been approved and you are awaiting payment, contact Payroll.

Training Video: FacultyAdditionalPay Walkthrough NEW FINAL2.mp4 - Google Drive

#### Faculty Affairs Maximum Overload Calendar

Max Allow Calendar | Faculty Affairs and Development | CSUSB

#### How to Guide:

#### Login & Navigation

Log into MyCoyote and select the My Employment tile and then the Faculty Additional Pay tile.

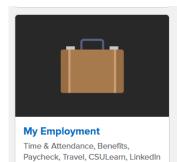

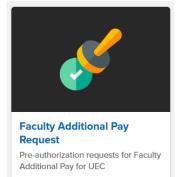

#### Once on the Additional Pay UEC Pre-Auth page

Learning, and more

- select the Add a New Value tab
- enter your Coyote Employee ID number
- Select the term the faculty additional pay will take place in, use the dropdown list shown below.
- You can only submit one term or project per request

| Eind an Existing Value       Add a New Value         Empl ID       Clear         Term 2218       Search Results         View 100       First () 1-11 of 11         Empl ID       Search Results         View 100       First () 1-11 of 11         Example 2228       Summer 2022         O6/01/2022       08/19/2022         2225       Spring Break 2022         01/22/2022       06/31/2022         2224       Spring 2022         01/22/2022       05/31/2022         2225       Summer 2021         08/17/2021       11/21/2022         2225       Spring 2022         06/02/2021       08/17/2021         2216       Summer 2021         06/02/2021       08/17/2021         2216       Summer 2021         06/02/2021       08/17/2021                                                                                                    | *0                                                                                         |                                                          |                 |
|----------------------------------------------------------------------------------------------------|--------------------------------------------------------------------------------------------|----------------------------------------------------------|-----------------|
| Addressing Value       Add a New Value       Bit Addressing Value       Add a New Value         Case Disting Value       Add a New Value       Search Results         New 100       First Results       Search Results         New 100       First Results       Search Results         New 100       First Results       Search Results         New 100       First Results       Search Results         New 100       First Results       Search Results         New 100       First Results       Search Results         New 100       First Results       Search Results         New 100       Search Results       Search Results         New 100       Search Results       Search Results         New 100       Search Results       Search Results         New 100       Search Results       Search Results         New 100       Search Results       Search Results         New 100       Search Results       Search Results         New 100       Search Results       Search Results         New 100       Search Results       Search Results         Search Results       Search Results       Search Results         Search Results       Search Results       Search Results         Search Resu                                                                                                    | CS – Campus Solutions/Student Info                                                         | Look Up Term                                             |                 |
| Addunt Pay UEC Pre-Auth  Add an Existing Value  Add  Add an Existing Value  Add  Add  Add  Add  Add  Add  Add  A                                                                                                    |                                                                                            | - (                                                      |                 |
| Indian Existing Value Add a New Value     End an Existing Value Add a New Value     End an Existing Value Add a New Value     End an Existing Value Add a New Value     End an Existing Value Add a New Value     End an Existing Value Add a New Value     End an Existing Value Add a New Value     End an Existing Value Add a New Value     End an Existing Value Add a New Value     End Add a New Value Structure * 2022     End Value Structure * 2022     End Value Add a New Value     End Value Add a New Value     End Value Add a New Value     End Value Add a New Value        End Value Add a New Value                                End Value Add a New Value                                                  End Value Add a New Value <th></th> <th></th> <th></th>                                                                                                    |                                                                                            |                                                          |                 |
| End an Existing Value Add a New Value     End an Existing Value Add a New Value     End an Existing Value Add a New Value     Find an Existing Value Add a New Value     Find an Existing Value Add a New Value     Find an Existing Value Add a New Value     Find an Existing Value Add a New Value     Find an Existing Value Add a New Value     Concerned Summer 2020        Find an Existing Value Add a New Value                       Find an Existing Value Add a New Value                                                              Find an Existing Value Add a New Value                                                                                                    | Addtnl Pay UEC Pre-Auth                                                                    |                                                          |                 |
| Each ID       Cancell       Basic Lookup         Each Results       Search Results       Ww 100       First III ID       Each Results         First Cancell       Search Results       Ww 100       First IIII ID       Each Results         First Cancell       Search Results       Wint ID       First IIIIIIIIIIIIIIIIIIIIIIIIIIIIIIIIIIII                                                                                                    |                                                                                            | Term Begin Date = V                                      | 31              |
| Search Results         Term (210)         First, 2010         Term (210)         Term (210)                                                                                                    | Eind an Existing Value Add a New Value                                                     |                                                          |                 |
| Implicition       First @ t-tri of 11 @ Last         Add       Term Decription       Begins the Term Decription of the Decription of the Display to the Display to Display to the Display to Display to the Dis                                             |                                                                                            | Look Up Clear Cancel Basic Lookup                        |                 |
| Term 2218       Ver 100       First 10************************************                                                                                                    | Empl D                                                                                     | Search Results                                           |                 |
| Add       Term Besing black       Description       Term Beging black       Description       Term Beging black       Description       Term Beging black       Description       Description       D                                                                                                    |                                                                                            | View 100 First ④ 1-11 of 11                              | Last            |
| Add       2225 Spring Break 2022       04202002         2224 Spring 2024       011220022       09310202         2224 Spring 2024       011210022       02210         2216 Spring 2024       011220021       011210022         2216 Spring 2024       011220021       011220021         2216 Spring 2024       011220021       001120021         2216 Spring 2024       001220021       001120021         2216 Spring 2024       001220021       001220021         2216 Spring 2024       001220021       001220021         2206 Summer 2020       00220201       00120021         2206 Summer 2020       00220201       00120021         2206 Summer 2020       00220201       00120021         2206 Summer 2020       00220201       00120021         2206 Summer 2020       00220201       00120021         2206 Summer 2020       00220201       00220021         2206 Summer 2020       00220201       0020021         2206 Summer 2020       00220200       001210021         2206 Summer 2020       0021101       00200         CS - Campus Solutions/Student Info       All        Statts Draft         Present Page       Name       Statts Englesis Addee       Statts Draft     <                                                                                                    |                                                                                            |                                                          |                 |
| Add       224 Spring 2022       001/22/022       001/2022         Find an Existing Value       Add a New Value       222 With interferession 2021 107/2021       1012/2022         2215 Symming Teak 2021       0017/2021       0017/2021       0017/2021         2216 Symming Teak 2021       0017/20201       0017/20201       0017/20201         2206 Fiel 2021       0017/20201       0017/20201       0017/20201         2206 Fiel 2021       0017/20201       0017/20201       0017/20201         2206 Fiel 2021       0017/20201       0017/20201       0017/20201         2206 Fiel 2021       0017/20201       0017/20201       0017/20201         2206 Fiel 2021       0017/20201       0017/20201       0017/20201         2026 Summer 2020       0017/20201       0017/20201       0017/20201         2026 Summer 2020       0017/20201       0017/20201       0017/20201         2026 Summer 2020       0012/20202       0017/20201       0017/2021         Prev Authorization       Emp Red 0       Emp Red 1       Emp Red 1       Emp Red 1         Using Sum Company do be de Current Status of Candidate       Emp Red 20       Emp Red 20       Emp Red 20       Emp Red 20       Emp Red 20       Emp Red 20       Emp Red 20       Emp Red 20       Emp Red 20<                                                                                                    |                                                                                            | 2226 Summer 2022 06/01/2022 08/19/202                    | 2               |
| Find an Existing Value   Add a New Value       00121/2022       00121/2022       00121/2022         Find an Existing Value   Add a New Value       00121/2021       00121/2022       00121/2022         Find an Existing Value   Add a New Value       00121/2021       00121/2022       00121/2022         Find an Existing Value   Add a New Value       00121/2021       00121/2021       00121/2022         Find an Existing Value   Add a New Value       00121/2021       00121/2022       00121/2022         Find an Existing Value   Add a New Value       0012 Addame       00121/2022       00121/2022         Find an Existing Value   Add a New Value       0012 Addame       00121/2022       00121/2022         Find an Existing Value   Add a New Value       0012 Addame       00121/2022       00121/2022       00121/2022         Find an Existing Value   Add a New Value       0012 Addame       00121/2022       00121/2022       00121/2022       00121/2022       00121/2022       0011/2022       0011/2022       0011/2022       0011/2022       0011/2022       0011/2022       0011/2022       0011/2022       0011/2022       0011/2022       0011/2022       0011/2022       0011/2022       0011/2022       0011/2022       0011/2022       0011/2022       0011/2022       0011/2022       0011/2022       0011/2022       0011/2022 <td< th=""><th>Add</th><th></th><th></th></td<>                                                                                                    | Add                                                                                        |                                                          |                 |
| Find an Existing Value Add a New Value     Pind an Existing Value Add a New Value     Pind an Existing Value Add a New Value     Pind an Existing Value Add a New Value     Pind an Existing Value Add a New Value     Pind an Existing Value Add a New Value     Pind an Existing Value Add a New Value     Pind an Existing Value Add a New Value     Pind an Existing Value Add a New Value     Pind an Existing Value Add a New Value     Pind an Existing Value Add a New Value     Pind an Existing Value Add a New Value            Pind an Existing Value Add a New Value              Pind an Existing Value Add a New Value                 Pind an Existing Value Add a New Value                 Pind an Existing Value Add a New Value                        Pind an Existing Value Add a New Value                                          <                                                                                                    |                                                                                            | 1.2                                                      |                 |
| Find an Existing Value       Add a New Value       2215 Summer 2021       004762021       004762021         2215 Summer 2021       00220201       004762021       012220201       004762020       104270200       012720200       104270200       012720200       004762021       2208       Namer 2020       004762021       2208       Namer 2020       004762021       2208       Namer 2020       004762020       104270200       012720200       014716200       012720200       014716200       012720200       014716200       012720200       014716200       012720200       014716200       012720200       014716200       0127210200       014716200       012720200       014716200       014716200       014716200       014716200       014716200       014716200       014716200       014716200       014716200       014716200       014716200       014716200       014716200       014716200       014716200       014716200       014716200       014716200       014716200       014716200       014716200       014716200       014716200       014716200       014716200       014716200       014716200       014716200       014716200       014716200       014716200       014716200       014716200       014716200       014716200       014716200       014716200       014716100       014716201                                                                                                    |                                                                                            |                                                          |                 |
| 2214 Spring 2021       04227021       04227021         2200 Summer 2020       061720201       12172020         2200 Summer 2020       061720202       061720202         Parents*       Nam Neru*       080 Custom*>       080 Sustom*>       0607222020         CSUSB       CS - Campus Solutions/Student Info       All * Search       Image: Computer Status of Candidate         Privary Job and Current Status of Candidate       Emptile Red       Emptile Red       Status       Status         Privary Job and Current Status of Candidate       Emptile Red       Emptile Red       Status       Status       Status         Privary Job and Current Status of Candidate       Emptile Red       Emptile Red       Status       Status       Status       Status         Privary Job and Current Status of Candidate       Emptile Red       Emptile Red       Emptile Red       Emptile Red       Status       Status       <                                                                                                    |                                                                                            |                                                          |                 |
|                                                                                                    | Find an Existing Value   Add a New Value                                                   |                                                          |                 |
| 2006 Fail 2020       06/1172020       12/17/2020         Faunt Menu*       SB Clustom*       SB SA Clustom Menu*       Additional Pay Application*       UEC Pre-Authorization         Image: CSUSB       CS - Campus Solutions/Student Info       Aff * Search       UEC Pre-Authorization         Request For Additional Pay Pre-Authorization - UEC Only       Primary Job and Current Status of Condidate       Empl Red       Empl Red       Application Status         Empl Dococo       Deep Crobogo Child Computer Sci & Engineering       Union CC Road       Fuel Pre-Authorization       Empl Red       Status Draft         abb Cdl 22800       Title Inst Fac AV       FLSA Exempt Faculty       Status Draft       Status Orall         abb Cdl 22800       Title Inst Fac AV       Prevent Status of Computer Sci & Engineering       Engl Red       Comp Type: Duly Rate       Actual Comp Rate 85644.000         ************************************                                                                                                    |                                                                                            |                                                          |                 |
| 2006 Summer 2020       06/22/2020       08/14/2020         Fauncies *       Main Menu *       SB BA Custom Menu *       Additional Pay Application *       UEC Pre-Authorization         Image: CSUSB       CS - Campus Solutions/Student Info       All * Baarch       Additional Pay Application *       UEC Pre-Authorization         Primary Job and Current Status of Candidate       Empl Rod       Empl St. Active       Application Status       Finalso       Finalso Contextor       Finalso Contextor       Finalso Contextor                                                                                                    |                                                                                            |                                                          |                 |
| Favorites *       Main Menu *       SB SA Custom Menu *       Additional Pay +*       Additional Pay Application *       UEC Pre-Authonization                                                                                                    |                                                                                            |                                                          |                 |
| CSUSB CS - Campus Solutions/Student Info   Request For Additional Pay Pre-Authorization - UEC Only   Primary Job and Current Status of Candidate   Empl D   Image D   Empl D   Name   College Coope   Det Corrent Status of Candidate   Empl Rcd 0   Empl Rcd 0   ProveAutorization   *Start Date (BPT72027)   *Start Date (BPT72027) <t< th=""><th></th><th></th><th></th></t<>                                                                                                    |                                                                                            |                                                          |                 |
| CSUSB CS - Campus Solutions/Student Info   Request For Additional Pay Pre-Authorization - UEC Only   Primary Job and Current Status of Candidate   Empl D   Image D   Empl D   Name   College Coope   Det Corrent Status of Candidate   Empl Rcd 0   Empl Rcd 0   ProveAutorization   *Start Date (BPT72027)   *Start Date (BPT72027) <t< th=""><th>Faunties Unit Unit</th><th></th><th></th></t<>                                                                                                    | Faunties Unit Unit                                                                         |                                                          |                 |
| CG - Campus Solutions Sultern mito       Locot       Advanced Sealar         Request For Additional Pay Pre-Authorization - UEC Only       Application Status       Application Status         Fining Job and Current Status of Candidate       Empl Rd 0       Emp Sts       Advanced Sealar         College Cozo       Dest Cozo       Dest Cozo       Empl Rd 0       Emp Sts       Advanced Sealar         Job and Current Status of Candidate       Empl Rd 0       Emp Sts       Advanced Sealar         Level 1       Status Draft       Level 1       Status Draft         Level 1       Status Status Of Candidate       Empl Rd 0       Emp Sts         Advanced Sealar       View All Robes/Computer Sci & Engineering       Usin CD Ross       FullPart Full-Time       Level 1       Status Draft         Job College Cozo       Dest Copozo (HS Computer Sci & Engineering       Usin CD Ross       FullPart Full-Time       Level 1       Status Sci Part         Job College Cozo       Tible Inst Fac AV       FLSA Exempt       Faculty       Comp Type: Daily Rate       Actual Comp Rate Sci Ad 000         *Payment Type       Pay Rate       Net of Work:       Internet Work Days       Total Compensation       Lack Compensation         Cost Allocation       Enter the chart field below for the grantiproject you are requesting time from, to match with UEC PTR. Once App                                                                                                    | Favorites ▼ Main Menu ▼ > SB Custom ▼ > SB SA Custom Menu ▼ > Additional Pay ▼ > Addi      | Ional Pay Application  VEC Pre-Authorization             |                 |
| CG - Campus Solutions Sultern mito       Locot       Advanced Sealar         Request For Additional Pay Pre-Authorization - UEC Only       Application Status       Application Status         Fining Job and Current Status of Candidate       Empl Rd 0       Emp Sts       Advanced Sealar         College Cozo       Dest Cozo       Dest Cozo       Empl Rd 0       Emp Sts       Advanced Sealar         Job and Current Status of Candidate       Empl Rd 0       Emp Sts       Advanced Sealar         Level 1       Status Draft       Level 1       Status Draft         Level 1       Status Status Of Candidate       Empl Rd 0       Emp Sts         Advanced Sealar       View All Robes/Computer Sci & Engineering       Usin CD Ross       FullPart Full-Time       Level 1       Status Draft         Job College Cozo       Dest Copozo (HS Computer Sci & Engineering       Usin CD Ross       FullPart Full-Time       Level 1       Status Sci Part         Job College Cozo       Tible Inst Fac AV       FLSA Exempt       Faculty       Comp Type: Daily Rate       Actual Comp Rate Sci Ad 000         *Payment Type       Pay Rate       Net of Work:       Internet Work Days       Total Compensation       Lack Compensation         Cost Allocation       Enter the chart field below for the grantiproject you are requesting time from, to match with UEC PTR. Once App                                                                                                    |                                                                                            |                                                          |                 |
| Primary Job and Current Status of Candidate Empl Rcd 0 Emp Sts Active   Empl ID Name Empl Rcd 0 Emp Sts Active   College C0220 Dept CF0920 CNS-Computer Sci & Engineering Union CD R03 Full/Part Full-Time   Job Cd 2360 Title Instr Fac AV FLSA Exempt Facuity Level 1 Submission   Fall 2021 * Start Date 009/17/2021 ** Find Date 12/16/2021 ** Comp Pare Easily Rate Actual Comp Rate 85644.000 * Pay Rate Pay Rate Nbr of Work Days Total Compensation Lock Compensation * Description of Work: Cost Allocation Enter the chart field below for the grant/project you are requesting time from, to match with UEC PTR. Once Approved and worked - MUST submit Overload time sheet to UEC Aryon. Active All Too Rate Science View All Holes / Comments Application Update Information Create OD: 08/11/2021 Submitted By: Last Updated By: At                                                                                                    | CS - Campus Solutions/Student Info                                                         | Search 2                                                 | Advanced Search |
| Primary Job and Current Status of Candidate Empl Rcd 0 Emp Sts Active   Empl ID Name Empl Rcd 0 Emp Sts Active   College C0220 Dept CF0920 CNS-Computer Sci & Engineering Union CD R03 Full/Part Full-Time   Job Cd 2360 Title Instr Fac AV FLSA Exempt Facuity Level 1 Submission   Fall 2021 * Start Date 009/17/2021 ** Find Date 12/16/2021 ** Comp Pare Easily Rate Actual Comp Rate 85644.000 * Pay Rate Pay Rate Nbr of Work Days Total Compensation Lock Compensation * Description of Work: Cost Allocation Enter the chart field below for the grant/project you are requesting time from, to match with UEC PTR. Once Approved and worked - MUST submit Overload time sheet to UEC Aryon. Active All Too Rate Science View All Holes / Comments Application Update Information Create OD: 08/11/2021 Submitted By: Last Updated By: At                                                                                                    |                                                                                            |                                                          |                 |
| Primary Job and Current Status of Candidate Empl Rcd 0 Emp Sts Active   Empl ID Name Empl Rcd 0 Emp Sts Active   College C0220 Dept CF0920 CNS-Computer Sci & Engineering Union CD R03 Full/Part Full-Time   Job Cd 2360 Title Instr Fac AV FLSA Exempt Facuity Level 1 Submission   Fall 2021 * Start Date 009/17/2021 ** Find Date 12/16/2021 ** Comp Pare Easily Rate Actual Comp Rate 85644.000 * Pay Rate Pay Rate Nbr of Work Days Total Compensation Lock Compensation * Description of Work: Cost Allocation Enter the chart field below for the grant/project you are requesting time from, to match with UEC PTR. Once Approved and worked - MUST submit Overload time sheet to UEC Aryon. Active All Too Rate Science View All Holes / Comments Application Update Information Create OD: 08/11/2021 Submitted By: Last Updated By: At                                                                                                    |                                                                                            |                                                          |                 |
| Empl ID       Name       Empl Rcd 0       Emp Rtd 0       Emp Sts Active         College C0920       Dept CF0920 CNS-Computer Sci & Engineering       Union CD R03       FullPart Full-Time       Level 1 Submission         Job Cd 2360       Title Instr Fac.AV       FLSA Exempt Facuity       Level 1 Submission       Level 1 Submission         Fail 2021       *Start Date 00/17/2021       *End Date 12/16/2021       Comp Type: Daily Rate       Actual Comp Rate 85644.000         *Payment Type       Pay Rate       Nor of Work Days       Total Compensation       Lock Compensation         *Description of Work:                                                                                                    | Request For Additional Pay Pre-Authorization - UEC Only                                    |                                                          |                 |
| College Coppo Dept CF0920 CNS-Computer Sci & Engineering Union CD R03 FullPart Full-Part   Pro-Authorization     Fail 2021 *Start Date 06/17/2021 *End Date 12/16/2021 Comp Type: Daty Rate Actual Comp Rate 85644.000   *Payment Type Pay Rate Nbr of Work Days Total Compensation Lock Compensation    Apply FTE for Annualization   Assigned by Job: 100000 SWB FTE 0000000 Other Requests: 0000000 Total FTE: 020000 Available FTE: 0.250000 Available Days 25.00   Cost Allocation Enter the chart field below for the grant/project you are requesting time from, to match with UEC PTR. Once Approved and worked - MUST submit Overload time sheet to UEC Payroll.   Project Pl Fund Account Deptat Depat/ Depat/ Depat/ Comments   Project Pl Fund Account Deptat/ Depat/ Depat/ment Name Add To Notes / Comments   Application Update Information   Cost And Comments View All Notes / Comments                                                                                                    | Primary Job and Current Status of Candidate                                                | Application Status                                       |                 |
| Job Cd 2380 Title Instr Fac AV FLSA Exempt Faculty Pre-Authorization Fail 2021 *Start Date 08/17/2021 Comp Type: Daily Rate Actual Comp Rate 85644.000 *Payment Type v Pay Rate Type v Pay Rate Compensation Compensation Cock Compensation *Description of Work:  Apply FTE for Annualization Assigned by Job: 1000000 SWB FTE 0.000000 This Request: 0.000000 Total FTE: 1000000 Available PTE: 0.250000 Available Days 25.00 Cock Allocation Enter the chart field below for the grantproject you are requesting time from, to match with UEC PTR. Once Approved and worked - MUST submit Overload time sheet to UEC Payroil. (31754, 113) Project PI Fund Account DeptiD Department Name Q Notes And Comments Add To Notes / Comments Add To Notes / Comments Add To Notes / Comments Add To Notes / Comments Application Update Information Created 00: 09/11/2021 Submitted By: At                                                                                                    | Empl ID                                                                                    | np Sts Active Status Draft                               |                 |
| Pre-Authorization         Fail 2021       *Start Date 08/17/2021       © Comp Type: Daily Rate       Actual Comp Rate 85644.000         *Payment Type       Pay Rate       Nbr of Work Days       Total Compensation       Lock Compensation         *Description of Work:                                                                                                    | College C0920 Dept CF0920 CNS-Computer Sci & Engineering Union CD R03 Fu                   | II/Part Full-Time Level 1 Submission                     |                 |
| Fail 2021 *Start Date 98/17/2021 is *End Date 12/16/2021 is Comp Type: Daily Rate Actual Comp Rate 85644.000   *Payment Type v Pay Rate Nbr of Work Days Total Compensation Lock Compensation   *Description of Work:   *Description of Work:   *Apply FTE for Annualization   Assigned by Job: 1,000000 SWB FTE 0,000000 This Request: 0,000000 Total FTE: 1,000000 Available FTE: 0,25000   Cost Allocation   Enter the chart field below for the grant/project you are requesting time from, to match with UEC PTR. Once Approved and worked - MUST submit Overload time sheet to UEC Payroll. (a) Fund Account DeptiD Department Name Notes And Comments Notes And Comments Application Update Information Created On: Contraction Enter the formation Application Update Information Created On: Submitted By: At                                                                                                    | Job Cd 2360 Title Instr Fac AY FLSA Exempt Fa                                              | culty                                                    |                 |
| *Payment Type Pay Rate     Nbr of Work Days     Total Compensation     *Description of Work:     Apply FTE for Annualization     Assigned by Job: 1,00000   SWB FTE 0,000000 This Request: 0,000000 Other Requests: 0,000000 Total FTE: 1,000000 Available FTE: 0,250000 Available Days 25,00     Cost Allocation      Enter the chart field below for the grant/project you are requesting time from, to match with UEC PTR. Once Approved and worked - MUST submit Overload time sheet to UEC   Project   PI   Fund   Account   DeptiD   Department Name   Add To Notes / Comments   Add To Notes / Comments   Application Update Information Created On: 08/11/2021 Submitted By: At                                                                                                    | Pre-Authorization                                                                          |                                                          |                 |
| *Description of Work:                                                                                                    | Fall 2021 *Start Date 08/17/2021 B *End Date 12/16/2021                                    | Comp Type: Daily Rate Actual Comp Rate 85644.000         |                 |
| Apply FTE for Annualization   Assigned by Job: 1.000000   SWB FTE 0.000000   This Request: 0.000000   Oter Requests: 0.000000   Total FTE: 1.000000   Available FTE: 0.250000   Available Days   25.00   Cost Allocation   Enter the chart field below for the grant/project you are requesting time from, to match with UEC PTR. Once Approved and worked - MUST submit Overload time sheet to UEC   Payroli.   (31754, 113)   Project   PI   Fund   Account   DeptID   Department Name   View All Notes / Comments Add To Notes / Comments Add To Notes / Comments Add To Notes / Comments Add To Notes / Comments Application Update Information Created On: 08/11/2021 Submitted By: At                                                                                                    | *Payment Type Pay Rate Nbr of Work Days                                                    | Total Compensation                                       |                 |
| Apply FTE for Annualization   Assigned by Job: 1.000000   SWB FTE 0.000000   This Request: 0.000000   Oter Requests: 0.000000   Total FTE: 1.000000   Available FTE: 0.250000   Available Days   25.00   Cost Allocation   Enter the chart field below for the grant/project you are requesting time from, to match with UEC PTR. Once Approved and worked - MUST submit Overload time sheet to UEC   Payroli.   (31754, 113)   Project   PI   Fund   Account   DeptID   Department Name   View All Notes / Comments Add To Notes / Comments Add To Notes / Comments Add To Notes / Comments Add To Notes / Comments Application Update Information Created On: 08/11/2021 Submitted By: At                                                                                                    | *Description of Work                                                                       |                                                          |                 |
| Assigned by Job: 1.000000       SWB FTE       0.000000       This Request: 0.000000       Other Requests: 0.000000       Total FTE: 1.000000       Available FTE: 0.250000       Available Days       25.00         Cost Allocation       Enter the chart field below for the grant/project you are requesting time from, to match with UEC PTR. Once Approved and worked - MUST submit Overload time sheet to UEC Paryoril.       (31754, 113)         Project       PI       Fund       Account       DeptiD       Department Name         Q                                                                                                    | Description of work.                                                                       |                                                          |                 |
| Assigned by Job: 1.000000       SWB FTE       0.000000       This Request: 0.000000       Other Requests: 0.000000       Total FTE: 1.000000       Available FTE: 0.250000       Available Days       25.00         Cost Allocation       Enter the chart field below for the grant/project you are requesting time from, to match with UEC PTR. Once Approved and worked - MUST submit Overload time sheet to UEC Paryoril.       (31754, 113)         Project       PI       Fund       Account       DeptiD       Department Name         Q                                                                                                    |                                                                                            |                                                          | 1               |
| Assigned by Job: 1.000000       SWB FTE       0.000000       This Request: 0.000000       Total FTE: 1.000000       Available FTE: 0.250000       Available Days       25.00         Cost Allocation       Enter the chart field below for the grant/project you are requesting time from, to match with UEC PTR. Once Approved and worked - MUST submit Overload time sheet to UEC Payroll.       (31754, 113)         Project       PI       Fund       Account       DeptID       Department Name         Q                                                                                                    |                                                                                            |                                                          | ///.            |
| Cost Allocation         Enter the chart field below for the grant/project you are requesting time from, to match with UEC PTR. Once Approved and worked - MUST submit Overload time sheet to UEC         Payroll.         (31754, 113)         Project       PI         Fund       Account         DeptID       Department Name         Q                                                                                                    | Apply FIE for Annualization                                                                |                                                          |                 |
| Enter the chart field below for the grant/project you are requesting time from, to match with UEC PTR. Once Approved and worked - MUST submit Overload time sheet to UEC Payroll. (31754, 113) Project PI Fund Account DeptID Department Name           Project PI       Fund Account       DeptID       Department Name         Image: Comments And Comments       Image: Comments Add To Notes / Comments         Application Update Information       Image: Comments Add To Notes / Comments         Created On: 08/11/2021       Submitted By:       At                                                                                                    | Assigned by Job: 1.000000 SWB FTE 0.000000 This Request: 0.000000 Other Requests: 0.000000 | Total FTE: 1.000000 Available FTE: 0.250000 Available Da | ys 25.00        |
| Payroll. (31754, 113) Project PI Fund Account DeptID Department Name          Project PI       Fund Account       DeptID       Department Name         Notes And Comments                                                                                                    | Cost Allocation                                                                            |                                                          |                 |
| Project     PI     Fund     Account     DeptID     Department Name       Q                                                                                                    |                                                                                            | ved and worked - MUST submit Overload time sheet to UEC  |                 |
| Q       Image: Comment state of the state of the state o | (31754, 113)                                                                               |                                                          |                 |
| Notes And Comments          View All Notes / Comments         Add To Notes / Comments         Add To Notes / Comments         Application Update Information         Created On: 08/11/2021       Submitted By:         At                                                                                                    |                                                                                            | DeptID Department Name                                   |                 |
| View All Notes / Comments         Add To Notes / Comments         Add To Notes / Comments         Created On: 08/11/2021       Submitted By:         At                                                                                                    | Q                                                                                          |                                                          |                 |
| Add To Notes / Comments Add To Notes / Comments  Application Update Information Created On: 08/11/2021 Submitted By: At                                                                                                    | Notes And Comments                                                                         |                                                          | _               |
| Add To Notes / Comments Add To Notes / Comments Application Update Information Created On: 08/11/2021 Submitted By: At                                                                                                    |                                                                                            |                                                          | Communation     |
| Application Update Information Created On: 08/11/2021 Submitted By: At                                                                                                    |                                                                                            |                                                          |                 |
| Application Update Information       Created On: 08/11/2021     Submitted By:       Last Updated By:     At                                                                                                    |                                                                                            |                                                          | Comments        |
| Created On: 08/11/2021 Submitted By: Last Updated By: At                                                                                                    | Annual and an United Information                                                           | ////                                                     |                 |
|                                                                                                    |                                                                                            |                                                          |                 |
| Save Submit Delete                                                                                                    | Created On: 08/11/2021 Submitted By: Last U                                                | pdated By: At                                            |                 |
|                                                                                                    | Save Submit Delete                                                                         |                                                          |                 |

# Primary Job and Current Status section

- Make sure your information is correct
- Make sure you are in **Status Draft** and **Level 1 Submission** (to the right in the picture below)

Request For Additional Pay Pre-Authorization - UEC Only

| Primary Job and Current Status of Candidate |       |                              |                            |                     | Арр   | lication Status |  |
|---------------------------------------------|-------|------------------------------|----------------------------|---------------------|-------|-----------------|--|
| Empl ID                                     |       | lame                         | Empl Rcd 0                 | Emp Sts Active      | Statu | us Draft        |  |
| College                                     | C0920 | Dept CF0920 CNS-Computer Sci | & Engineering Union CD R03 | Full/Part Full-Time | Leve  | el 1 Submission |  |
| Job Cd                                      | 2360  | Fitle Instr Fac AY           | FLSA Exempt                | Faculty             |       |                 |  |

## **Pre-Authorization Section**

| NOTE: Starred fields are requ | ired.                                                                                            |
|-------------------------------|--------------------------------------------------------------------------------------------------|
| Pre-Authorization             |                                                                                                  |
| Fall 2021                     | *Start Date 08/17/2021 🛐 *End Date 12/16/2021 🛐 Comp Type: Daily Rate Actual Comp Rate 85644.000 |
| *Payment Type                 | Pay Rate Nbr of Work Days Total Compensation                                                     |
| *Description of Work:         |                                                                                                  |
|                               |                                                                                                  |
|                               | ///                                                                                              |

### Payment Type

There are two payment types that can be used. Below are some examples of when to use each type.

| Fall 2021       * Start Date 08/17/2021 1 Comp Type: Daily Rate       Actual Comp Rate 85644.000         Payment Type       Pay Rate       Nbr of Work Days       Total Compensation         *Description of Agreed Upon Pay Rate       Base Salary Pay Rate       Base Salary Pay Rate | Pre-Authorization                       |  |
|----------------------------------------------------------------------------------------------------|-----------------------------------------|--|
|                                                                                                    | *Description of<br>Agreed Upon Pay Rate |  |

- Base Salary Pay Rate—This is most common form of payment
  - When selected, the Pay Rate field will auto-populate
  - Use this rate if calculating # of days to be worked. The system uses the faculty daily pay rate x # of hours. (Based on 8-hour day)
  - Use this rate if it is a lump sum payment
- Agreed Upon Pay Rate
  - Chair Compensation
    - System picks up their chair rate, however they can only be paid at their teaching rate.
    - If you are a 12-month faculty (chair) Payment Type = Agreed upon Rate.
      - You will enter the number of days to be paid for the term. Number of days can be found on the Overload Calendar
  - Sponsored Programs will only have this exception on <u>non-Federal</u> funded programs.
    - If non-federal, faculty can negotiate the market rate rather than the teaching rate. Market rate may be greater than the teaching rate. You will need special approval to be paid above your teaching rate if this case applies to you.
  - Note: pay rate will have to be manually over-ridden

#### Number of Workdays

If the faculty wants to <u>use their total allotted</u> **.25 FTE** for the term, in this case 25 days are currently available, they will need to enter the **25** days as the **Number of Work Days** for this request.

NOTE: Keep in mind that these available days are affected by CEGE, State-side and all funds in UEC overload requests and the balance is impacted on a first come, first served approval basis.

- Available Days will be reduced by the amount used in the # of Work Days field.
  - This # should reflect the cumulative time remaining being used in CEGE, State-side, and UEC..
  - Very important to get your request <u>completely</u> through the approval process to lock in this Pre-Auth request.
  - Federal Sponsored Projects pay based on an 8 hour work day.
  - Non-federal Sponsored Projects can use 10 hour days. If you are working 10 hour days on a non-Fed sponsored project, please note that you will have fewer available days than what is shown.

| Pre-Authorization                                                                                                    |                                                                                                    |  |  |  |  |  |  |  |
|----------------------------------------------------------------------------------------------------|----------------------------------------------------------------------------------------------------|--|--|--|--|--|--|--|
| Fall 2021<br>*Payment Type Base Salary Pay Rate v                                                                                                    | *Start Date 08/17/2021 1 *End Date 12/16/2021 1 Comp Type: Daily Rate Actual Comp Rate 85644.000 Pay Rate 494.110000 Nbr of Work Days otal Compensation Lock Compensation |  |  |  |  |  |  |  |
| *Description of Work:                                                                                                    |                                                                                                    |  |  |  |  |  |  |  |
| Apply FTE for Annualization                                                                                                    |                                                                                                    |  |  |  |  |  |  |  |
| Assigned by Job:         1.000000         SWB FTE         0.000000         This Request:         0.000000         Total FTE:         1.000000         Available FTE:         0.250000         Available Days         25.00 |                                                                                                    |  |  |  |  |  |  |  |
| Cost Allocation                                                                                                    |                                                                                                    |  |  |  |  |  |  |  |
| Enter the chart field below for the grant/project you are requesting time from, to match with UEC PTR. Once Approved and worked - MUST submit Overload time sheet to UEC                                                   |                                                                                                    |  |  |  |  |  |  |  |

#### Ex. 1 Use of entire 25 allowed days. Keep in mind Days are based on 8 hours per day.

| Pre-Authorization                          |                                                                                                    |
|--------------------------------------------|----------------------------------------------------------------------------------------------------|
| Fall 2021                                  | *Start Date 08/17/2021 🛐 *End Date 12/16/2021 🛐 Comp Type: Daily Rate Actual Comp Rate 85644.000                |
| *Payment Type Base Salary Pay Rate 🗸       | Pay Rate 494.110000 Nbr of Work Days 25.00 Total Compensation 12352.75 Lock Compensation                        |
| *Description of Work:                      |                                                                                                    |
|                                            |                                                                                                    |
|                                            |                                                                                                    |
| Apply FTE for Annualization                |                                                                                                    |
| Assigned by Job: 1.000000 SWB FTE 0.000000 | This Request: 0.250000 Other Requests: 0.000000 Total FTE: 1.250000 Available FTE: 0.000000 Available Days 0.00 |
| Cost Allocation                            |                                                                                                    |

| Ex. 2 Use of only 20 days. K                              | eep in mind Days                      | based on 8 hours pe                    | er day. 20 x 8 = 160                  | hours              |
|-----------------------------------------------------------|---------------------------------------|----------------------------------------|---------------------------------------|--------------------|
| Pre-Authorization                                         |                                       |                                        |                                       |                    |
| Fall 2021                                                 | *Start Date 08/17/2021 🛐 *End I       | Date 12/16/2021 🛐 Comp Type: Dai       | Ily Rate Actual Comp Rate 85644       | l.000              |
| *Payment Type Base Salary Pay Rate 🗸 🗸                    | Pay Rate 494.110000 Nbr o             | of Work Days 20.00 Total Compensat     | ion 9882.20 Lock Compe                | nsation            |
| *Description of Work:                                     |                                       |                                        |                                       | li.                |
| Apply FTE for Annualization                               |                                       |                                        |                                       |                    |
| Assigned by Job: 1.000000 SWB FTE 0.000000                | This Request: 0.200000 Other          | er Requests: 0.000000 Total FTE: 1.20  | 00000 Available FTE: 0.050000 A       | vailable Days 5.00 |
| Cost Allocation                                           |                                       |                                        |                                       |                    |
| Enter the chart field below for the grant/project you are | requesting time from, to match with U | JEC PTR. Once Approved and worked - MU | UST submit Overload time sheet to UEC | 2                  |

## **TOTAL COMPENSATION**

Total compensation is calculated on the Pay Rate field x the # of Work Days selected.

#### Ex. 1 25 days selected

| vPre-Authorization                   |                                                                                                  |
|--------------------------------------|--------------------------------------------------------------------------------------------------|
| Fall 2021                            | *Start Date 08/17/2021 🛐 *End Date 12/16/2021 🛐 Comp Type: Daily Rate Actual Comp Rate 85644.000 |
| *Payment Type Base Salary Pay Rate v | Pay Rate 494.110000 Nbr of Work Days 25.00 Total Compensation 12352.75                           |
| *Description of Work:                |                                                                                                  |
|                                      |                                                                                                  |
|                                      |                                                                                                  |
| Ex 2 20 days selected                |                                                                                                  |

| Pre-Authorization                                 |                                                                                                    |     |
|---------------------------------------------------|----------------------------------------------------------------------------------------------------|-----|
| Fall 2021<br>*Payment Type Base Salary Pay Rate V | *Start Date 08/17/2021 iii *End Date 12/16/2021 iii Comp Type: Daily Rate Actual Comp Rate 85644.000<br>Pay Rate 494.110000 Nbr of Work Days 20.00 Total Compensation 9882.20 Lock Compensation |     |
| *Description of Work:                             |                                                                                                    | 11. |

#### TOTAL COMPENSATION IS A SET AMOUNT

If total compensation is a set amount, change the Total Compensation amount as needed. The # of Work days will adjust accordingly and the # of Available days will also auto adjust.

• The set amount should reflect the total amount available for the term selected. Your Sponsor Programs budget should be considered.

| Pre-Authorization                                                |                                                                                                    |      |
|------------------------------------------------------------------|----------------------------------------------------------------------------------------------------|------|
| Fall 2021<br>*Payment Type Base Salary Pay Rate v                | *Start Date 08/17/2021 ii *End Date 12/16/2021 ii Comp Type: Daily Rate Actual Comp Rate 85644.000 Pay Rate 494.110000 Nbr of Work Days 20.24 Total Compensation 10000.00 Lock Compensation                                                                                                    |      |
| *Description of Work:                                            |                                                                                                    | 11.  |
| Apply FTE for Annualization                                      |                                                                                                    |      |
| Assigned by Job: 1.000000 SWB FTE 0.000000                       | This Request: 0.202400 Other Requests: 0.000000 Total FTE: 1.202400 Available FTE: 0.047600 Available Days                                                                                                    | 4.76 |
| Cost Allocation                                                  |                                                                                                    |      |
| Frénches de la fiste de transforcée a secrétique in deux anno se | energies for family and the ATR ATR ATR for the second estimated with the short function of the second second s |      |

#### NOTE:

DO NOT USE THE LOCK COMPENSATION box. This box is not used in this system for UEC-pre Auth.

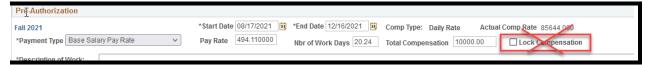

## **Description of Work**

- Enter a brief and concise description of the work to be done.
  - This information will appear on the emails that are routed to the approvers.

| Pre-Authorization                                 |                                                                                                    |
|---------------------------------------------------|----------------------------------------------------------------------------------------------------|
| Fall 2021                                         | *Start Date 08/17/2021 🕅 *End Date 12/16/2021 🛐 Comp Type: Daily Rate Actual Comp Rate 85644.000                                                                                                    |
| *Payment Type Base Salary Pay Rate 🗸              | Pay Rate 494.110000 Nbr of Work Days 20.24 Total Compensation 10000.00 Lock Compensation                                                                                                    |
| *Description of Work:                             |                                                                                                    |
|                                                   |                                                                                                    |
|                                                   |                                                                                                    |
| Pre-Authorization                                 |                                                                                                    |
|                                                   |                                                                                                    |
| Fall 2021                                         | *Start Date 08/17/2021 🛐 *End Date 12/16/2021 🛐 Comp Type: Daily Rate Actual Comp Rate 85644.000                                                                                                    |
| Fall 2021<br>*Payment Type Base Salary Pay Rate v | * Start Date         08/17/2021         iii         * End Date         12/16/2021         iii         Comp Type:         Daily Rate         Actual Comp Rate         85644.000           Pay Rate         494.110000         Nbr of Work Days         20.24         Total Compensation         10000.00         Lock Compensation |
| *Payment Type Base Salary Pay Rate                |                                                                                                    |
| *Payment Type Base Salary Pay Rate                | Pay Rate 494.110000 Nbr of Work Days 20.24 Total Compensation 10000.00 Lock Compensation                                                                                                    |

# Apply FTE for Annualization

| Request For Additional Pay Pre-Authorization - UEC Only                                           |                               |                       |                                 |                       |
|---------------------------------------------------------------------------------------------------|-------------------------------|-----------------------|---------------------------------|-----------------------|
| Primary Job and Current Status of Candidate                                                       |                               | 1                     | Application Status              |                       |
| Empl ID Name                                                                                      | Empl Rcd 0 Emp S              | ts Active S           | Status Draft                    |                       |
| College C0920 Dept CF0920 CNS-Computer Sci & Engineering                                          | Union CD R03 Full/Pa          | rt Full-Time          | Level 1 Submission              |                       |
| Job Cd 2360 Title Instr Fac AY                                                                    | FLSA Exempt Facult            | y                     |                                 |                       |
| Pre-Authorization                                                                                 |                               |                       |                                 |                       |
| Fall 2021 *Start Date 08/17/2021                                                                  | *End Date 12/16/2021 1 C      | comp Type: Daily Rate | Actual Comp Rate 85644          | 1.000                 |
| *Payment Type Base Salary Pay Rate v Pay Rate 494.110000                                          | Nbr of Work Days 25.00 T      | otal Compensation     | 2352.75 Lock Compe              | nsation               |
| *Description of Work: Monitoring a robot rover scanning for signs of the Delta variant            | on asteroid Zuma123 during Se | nt-Nov 2021           |                                 |                       |
| nonition g a reserver o commigne ages                                                             |                               | p(110), 202.          |                                 |                       |
|                                                                                                   |                               |                       |                                 | 11.                   |
| Apply FTE for Annualization                                                                       |                               |                       |                                 |                       |
| Assigned by Job: 1.000000 SWB FTE 0.000000 This Request: 0.250000                                 | Other Requests: 0.000000      | Total FTE: 1.250000   | Available FTE: 0.000000 A       | vailable Days 0.00    |
| Cost Allocation                                                                                   |                               |                       |                                 |                       |
| Enter the chart field below for the grant/project you are requesting time from, to match Payroll. | with UEC PTR. Once Approved a | and worked - MUST sul | bmit Overload time sheet to UEC | ;                     |
| (31754, 113)                                                                                      |                               |                       |                                 |                       |
| Project PI Fun                                                                                    | d Account                     | DeptID De             | epartment Name                  |                       |
| Q                                                                                                 |                               |                       |                                 |                       |
| Notes And Comments                                                                                |                               |                       |                                 |                       |
|                                                                                                   |                               |                       |                                 | All Notes / Commments |
|                                                                                                   |                               |                       | Add                             | To Notes / Comments   |
| Application Update Information                                                                    |                               |                       |                                 |                       |
| Created On: 08/11/2021 Submitted By:                                                              | Last Upda                     | ted By:               | At                              |                       |
| Save Submit Delete                                                                                |                               |                       |                                 |                       |

- This area reflects the results of information that has been entered in the Pre-Authorization section.
- Pay attention to the Available FTE and Available Days. These fields MUST NOT be negative.

## **Cost Allocation**

Choose your Project Number

- Type in the Project number or enter partial # and choose from the search list.
- This project # MUST match the Project used on the UEC PTR and time sheet.
- If Project is missing from the list please see below. \*\*\*

| Request For Additional Pay Pre-Authorization - UEC Only                                                                     | Look Up Project                                          |                                                                           |  |  |  |  |  |
|----------------------------------------------------------------------------------------------------|----------------------------------------------------------|---------------------------------------------------------------------------|--|--|--|--|--|
| Primary Job and Current Status of Candidate                                                                                 |                                                          |                                                                           |  |  |  |  |  |
| Empl ID Nam Empl Rcd 0 En                                                                                                   | np Sts                                                   | Project/Grant begins with V GG214                                         |  |  |  |  |  |
|                                                                                                    | ill/Part F                                               | Look Up Clear Cancel Basic Lookup                                         |  |  |  |  |  |
|                                                                                                    | aculty                                                   |                                                                           |  |  |  |  |  |
|                                                                                                    | Search Results                                           |                                                                           |  |  |  |  |  |
| Pre-Authorization                                                                                                    |                                                          | View 100 First 🕚 1-17 of 17 🕑 Last                                        |  |  |  |  |  |
| Fall 2021 *Start Date 08/17/2021 1 *End Date 12/16/2021                                                                     | Comp                                                     | Project/Grant Description                                                 |  |  |  |  |  |
| *Payment Type Base Salary Pay Rate v Pay Rate 494.110000 Nbr of Work Days 25.00                                             | Total (                                                  | GG21407 GG21407-CDE VAPA Framework6/20                                    |  |  |  |  |  |
| NDF OF WORK DAYS 23.00                                                                                                    |                                                          | GG21416 CANMEE LESSON STUDY HUB 6-19                                      |  |  |  |  |  |
| *Description of Work: Monitoring a robot rover scanning for signs of the Delta variant on asteroid Zuma123 durin            | GG21417 GG21417-STEP                                     |                                                                           |  |  |  |  |  |
| •                                                                                                    | GG21419 CSU/UC MDTP 12/31/19                             |                                                                           |  |  |  |  |  |
|                                                                                                    |                                                          | GG21430 Number Sense with Tech                                            |  |  |  |  |  |
|                                                                                                    |                                                          | GG21442 CSRI 06/20                                                        |  |  |  |  |  |
|                                                                                                    | GG21444 ESSA 19/20                                       |                                                                           |  |  |  |  |  |
| Apply FTE for Annualization                                                                                                 |                                                          | GG21445 RIMS ESSA 19/20                                                   |  |  |  |  |  |
| Assigned by Job: 1 000000 SWB FTE 0 000000 This Request: 0 250000 other Requests: 0 000000                                  | 0 T-4-                                                   | GG21446 Title IV-E 6-30-20                                                |  |  |  |  |  |
| Assigned by Job: 1.000000 SWB FTE 0.000000 This Request: 0.250000 other Requests: 0.000000                                  | 0 Tota                                                   | GG21447 Mental Health 6-30-20                                             |  |  |  |  |  |
| Cost Allocation                                                                                                    |                                                          | GG21448 TCAP ESSA 19/20                                                   |  |  |  |  |  |
|                                                                                                    |                                                          | GG21452 WorkAbility IV 19/20                                              |  |  |  |  |  |
| Enter the chart field below for the grant/project your .equesting time from, to match with UEC PTR. Once Approv<br>Payroll. | ved and v                                                | GG21456 STEM EN FAMILIA 8/21<br>GG21483 PROJECT REBOUND 19/20             |  |  |  |  |  |
| Payroli.                                                                                                    |                                                          | GG21483 PROJECT REBOOND 19/20<br>GG21489 CANMEE 19/20                     |  |  |  |  |  |
| (31754, 113)                                                                                                    | GG21489 CANMEE 19/20<br>GG21491 CyberWatch West Resource |                                                                           |  |  |  |  |  |
| Project PI Fund Account                                                                                                    | 0                                                        | GG21491 Cyberwalch west Resource<br>GG21495 CA COMPLETE COUNT CENSUS 2020 |  |  |  |  |  |
| gg214 Q                                                                                                    |                                                          |                                                                           |  |  |  |  |  |
| Notes And Comments                                                                                                    |                                                          |                                                                           |  |  |  |  |  |

When the Project is entered, the PI, Fund and Dept. ID will auto-populate. IF the PI Name is missing, please see below\*\*\*

| Cost Allocation                                                                                                    |                      |       |         |        |                   |
|----------------------------------------------------------------------------------------------------|----------------------|-------|---------|--------|-------------------|
| Enter the chart field below for the grant/project you are requesting time from, to match with UEC PTR. Once Approved and worked - MUST submit Overload time sheet to UEC Payroll.<br>(31754, 113) |                      |       |         |        |                   |
| Project                                                                                                    | PI                   | Fund  | Account | DeptID | Department Name   |
| GG21456 Q                                                                                                    | Hassija,Christina M. | S1194 |         | C1040  | CSBS - Psychology |

- Enter your assigned Payroll Account number from your budget for the **Account** field.
- This MUST match the Account used on the UEC PTR and time sheet.
- This field MUST be filled in.

| Cost Allocation                                                                                                    |                      |       |         |        |                   |
|----------------------------------------------------------------------------------------------------|----------------------|-------|---------|--------|-------------------|
| Enter the chart field below for the grant/project you are requesting time from, to match with UEC PTR. Once Approved and worked - MUST submit Overload time sheet to UEC Payroll. |                      |       |         |        |                   |
| (31754, 113)                                                                                                    |                      |       |         |        |                   |
| Project                                                                                                    | PI                   | Fund  | Account | DeptID | Department Name   |
| GG21456 Q                                                                                                    | Hassija,Christina M. | S1194 | 616600  | C1040  | CSBS - Psychology |

When all fields are complete,

- Click SAVE.
- **REVIEW YOUR DATA BEFORE SUBMITTING** the form.
- Submit when ready.
- Once submitted, the form will automatically be routed through the approval workflow.

| Application Update Information       |                  |    |  |  |  |
|--------------------------------------|------------------|----|--|--|--|
| Created On: 08/03/2021 Submitted By: | Last Updated By: | At |  |  |  |
| Save Submit Delete                   |                  |    |  |  |  |

#### You will receive an email when the request has been approved or denied.

- Once approved, submit a UEC time sheet based on work performed for the term.
- If denied, consult with college Analyst for assistance.